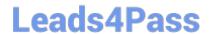

## **ACP-01301**<sup>Q&As</sup>

Autodesk Certified Professional - Revit for Architectural Design

# Pass Autodesk ACP-01301 Exam with 100% Guarantee

Free Download Real Questions & Answers PDF and VCE file from:

https://www.leads4pass.com/acp-01301.html

100% Passing Guarantee 100% Money Back Assurance

Following Questions and Answers are all new published by Autodesk Official Exam Center

- Instant Download After Purchase
- 100% Money Back Guarantee
- 365 Days Free Update
- 800,000+ Satisfied Customers

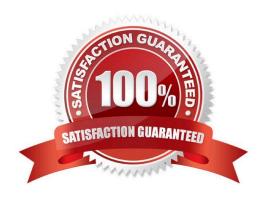

| QUESTION 1                                                                                                    |
|----------------------------------------------------------------------------------------------------|
| Masses can host, walls, curtain system walls and roofs.                                                                    |
| A. lines                                                                                                    |
| B. floors                                                                                                    |
| C. ceilings                                                                                                    |
| D. site                                                                                                    |
| Correct Answer: B                                                                                                    |
| QUESTION 2                                                                                                    |
| When you create a floor on a level, the bottom of the floor is placed on that level, with the thickness projecting upward. |
| A. False                                                                                                    |
| B. True                                                                                                    |
| Correct Answer: A                                                                                                    |
| QUESTION 3                                                                                                    |
| Laying out a roof can be as easy as selecting the Roof tool and then using the pick wall tool to define the boundaries.    |
| A. False                                                                                                    |
| B. True                                                                                                    |
| Correct Answer: B                                                                                                    |
| QUESTION 4                                                                                                    |
| Which TWO actions can you perform using the rendering dialog box?                                                          |
| A. Specify sun setting by global location                                                                                  |
| B. Set the output to screen and printer image at the same time.                                                            |
| C. Adjust the exposure of a rendered image before you create it                                                            |
| D. Set the background to sky conditions or a color                                                                         |
| Correct Answer: AD                                                                                                    |

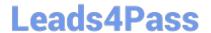

## https://www.leads4pass.com/acp-01301.html 2024 Latest leads4pass ACP-01301 PDF and VCE dumps Download

### **QUESTION 5**

You could controls the specific geometric planes that define the boundaries of Plan views using \_parameter.

- A. Phase Filter
- B. Model Graphics Style
- C. View Range
- D. Visibility/Graphic Overrides

Correct Answer: C

<u>Latest ACP-01301 Dumps</u> <u>ACP-01301 PDF Dumps</u>

ACP-01301 Braindumps